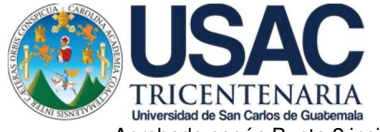

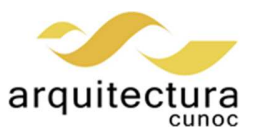

Aprobado de San Carlos de Guatemala<br>Aprobado según Punto 2 inciso 2.1 del Acta 9-2004 de sesión ordinaria de Junta Directiva celebrada el 11 de mayo de 2004<br>Aprobado según Punto 2 inciso 2.1 del Acta 9-2004 de sesión ordin

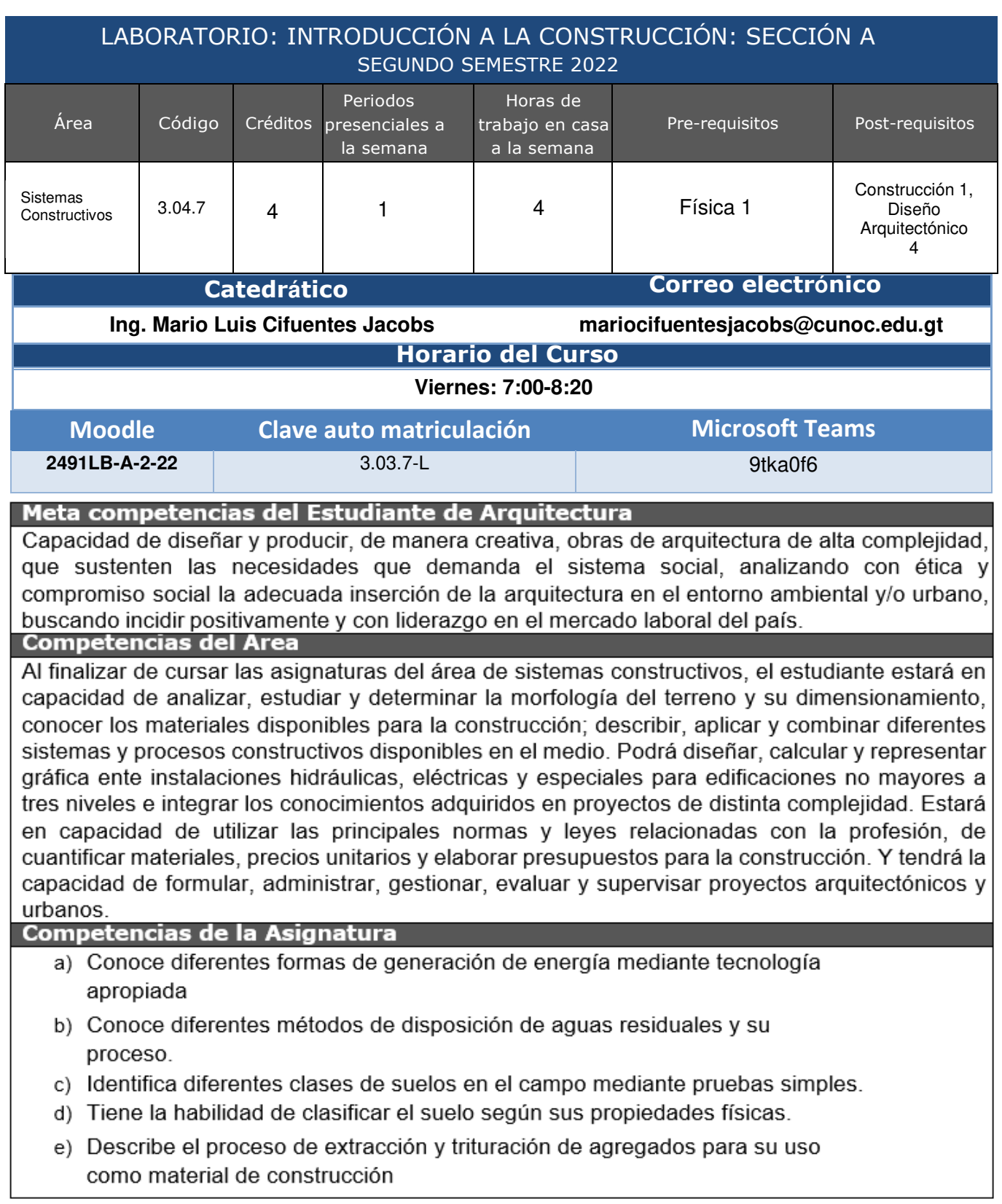

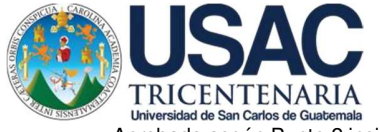

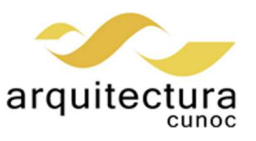

Aprobado de San Carlos de Guatemala<br>Universidad de San Carlos de Guatemala<br>Aprobado según Punto 2 inciso 2.1 del Acta 9-2004 de sesión ordinaria de Junta Directiva celebrada el 11 de mayo de 2004

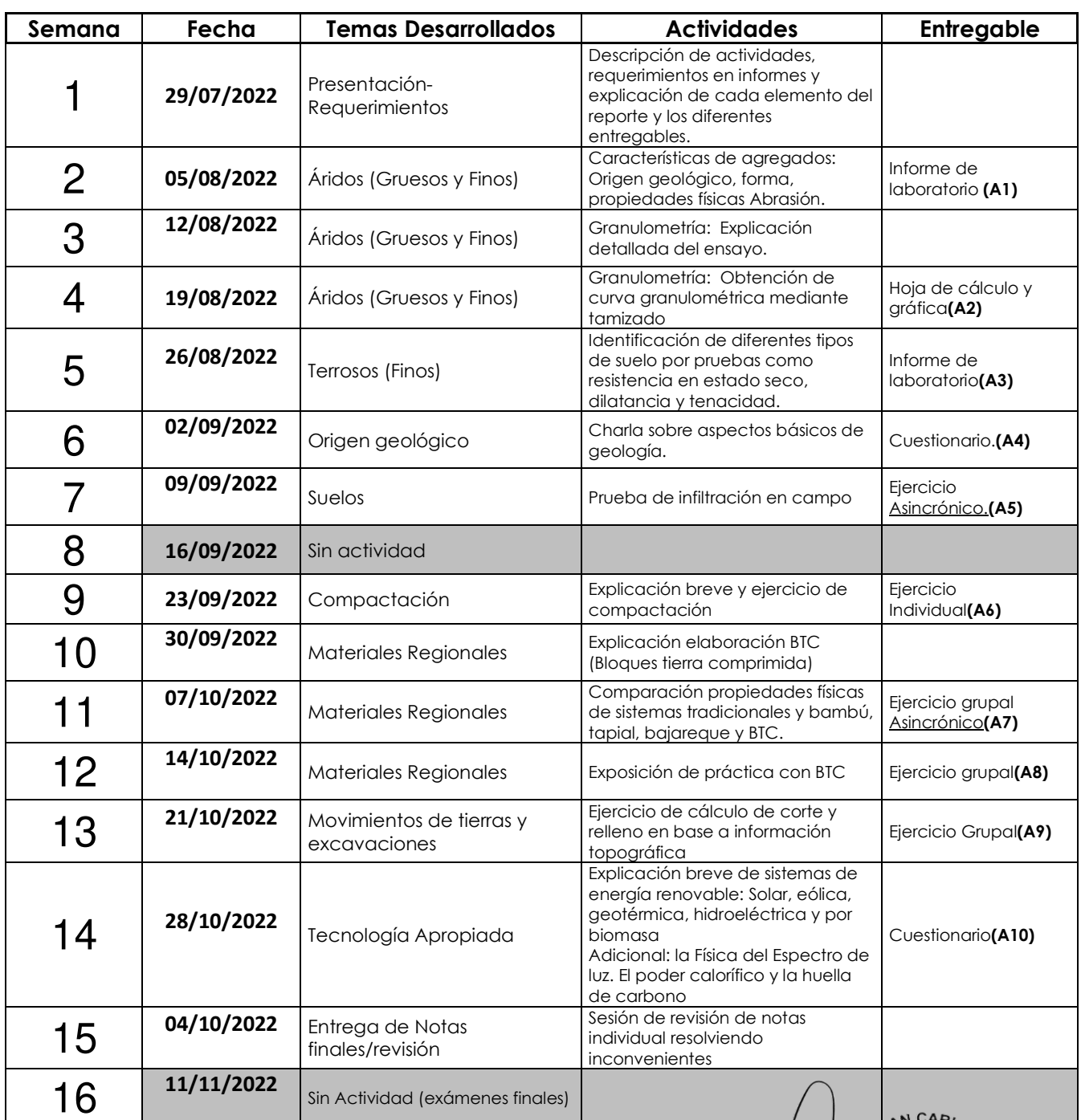

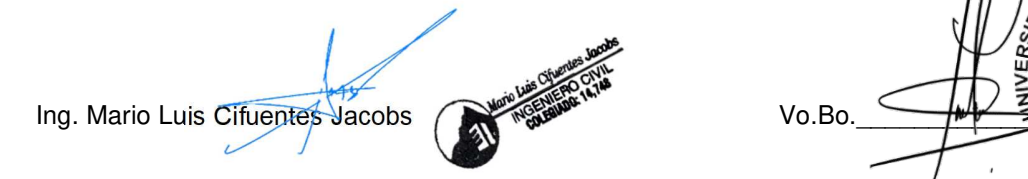

**SISN SASTERITY STATE STATE AND STATE STATE STATE STATE STATE CONSTRUCTION** 

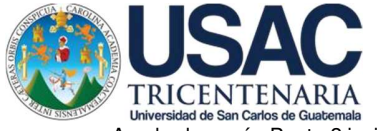

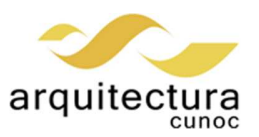

Aprobado según Punto 2 inciso 2.1 del Acta 9-2004 de sesión ordinaria de Junta Directiva celebrada el 11 de mayo de 2004

### **Estrategia para el espacio andragógico**

Este espacio andragógico será desarrollado de manera que conduzca a la participación, la reflexión y el análisis, se propiciará la investigación de los temas específicos de los materiales, su evolución y su aplicación en el contexto actual de la arquitectura, abarcando términos respecto a la planificación de obra y la seguridad. El curso está coordinado en el ámbito de contenidos para los profesores responsables de la asignatura. Los procedimientos específicos de enseñanza-aprendizaje y evaluación, son responsabilidad específica de cada docente, con el propósito de favorecer la adaptación a las necesidades del grupo y jornadas.

## **Metodología y técnicas de enseñanza**

Se orientará al estudiante por medio de exposiciones, se utilizará medios audio visuales para las presentaciones, videos y herramientas interactivas propias y de terceros, los procesos y sistemas relacionados con cada tema.

Se presentará una guía corta para cada actividad, en las cuales se puede encontrar la creación de informes, análisis fotográfico para evidenciar los procedimientos técnicos correctos o incorrectos de ensayo, uso y manejo de materiales de construcción.

## **Metodología de evaluación**

El docente someterá a consideración el plan de evaluación, este estará en total congruencia con los indicadores de logros y los criterios para la evaluación establecidos en el cuadro correspondiente.

- **Reportes/Informes:** Evalúan la experimentación realizada de forma individual por cada estudiante. Según rúbrica correspondiente
- **Cuestionarios/Ejercicios:** Se trabajarán empleando aplicaciones que permitan la incorporación de videos, imágenes, descripciones de casos o modelos que puedan ser usados para incrementar la interactividad profesorestudiante.
- **Desarrollo de hojas de cálculo:** Se promueve el uso de herramientas digitales como hojas de cálculo para las actividades que se considere lleven componente de cálculo matemático o de graficación. Se acompañará de la sección de resultados y su análisis.
- El estudiante debe cumplir con el mínimo de 80% sobre el 100% de los trabajos asignados para cumplir con el mínimo de asistencia.
- El laboratorio deberá de aprobarse con un mínimo de 15 puntos (75 %).

## **Convivencia Virtual**

La plataforma oficial para el desarrollo del curso es Moodle a la cual deben acceder con su correo institucional de la Universidad, con el código indicado en el encabezado del presente programa.

La plataforma oficial para las clases sincrónicas es Microsoft Teams con el enlace indicado, dichas clases serán grabadas por motivos de control. Se recomienda la asistencia puntual, buen comportamiento y el correcto uso de la plataforma, guardando respeto y buenas costumbres.

El horario para atención de estudiantes será de 7:00 a 14:00 hrs. A través de correo institucional.

# **Material de consulta**

- **Bibliografía mínima:** Manual Del Arquitecto Y Del Constructor, Kidder
	- Parker
- Laboratorio del C I+D / CETEC Cementos Progreso Diseño y construcción de estructuras de bloques de concreto. Publicación: México D.F: Limusa, 1990 Descripción física: 161: Ilus.
- , Carl A. Clasificación: 620.11 K44 1972. Imp / Ed.: México: Limusa-Wiley, 1972WERTHER,
- Construcción con tierra, María Cristal Diéguez Chilin

#### **Bibliografía complementaria:**

- Materiales de Construcción, Jorge Góme Domínguez,
- Manual del constructor practico, Rebolledo, José A.
- Norma ecuatoriana para el diseño con Guadúa, agosto 2016
- Normas para la Reducción de Desastres (NRD 1-4), Coordinadora Nacional para la Reducción de Desastres (CONRED), Guatemala 2013
- Ciencia e Ingeniería de los Materiales, Donald R. Askeland/Pradeep P. Phulé, 4ta. Edición, Editorial Thomson 2004.

### **Materiales adicionales: (revistas, páginas web, videos y películas):**

- PROMICAL LTDA. www.promical.com.co/
- Cementos Progreso Cementos Progreso www.cempro.com/

## **Laboratorio**

La ponderación del laboratorio será de la siguiente manera:

Actividades (10) 20 puntos.

Total 20 puntos.

Los Informes del laboratorio cuentan con las siguientes secciones

- Resumen
- **Objetivos**
- Procedimiento experimental, Informe fotográfico
- Resultados • Discusión de resultados
- **Conclusiones**
- **Bibliografía**
- Apéndices (Si existieran)
-